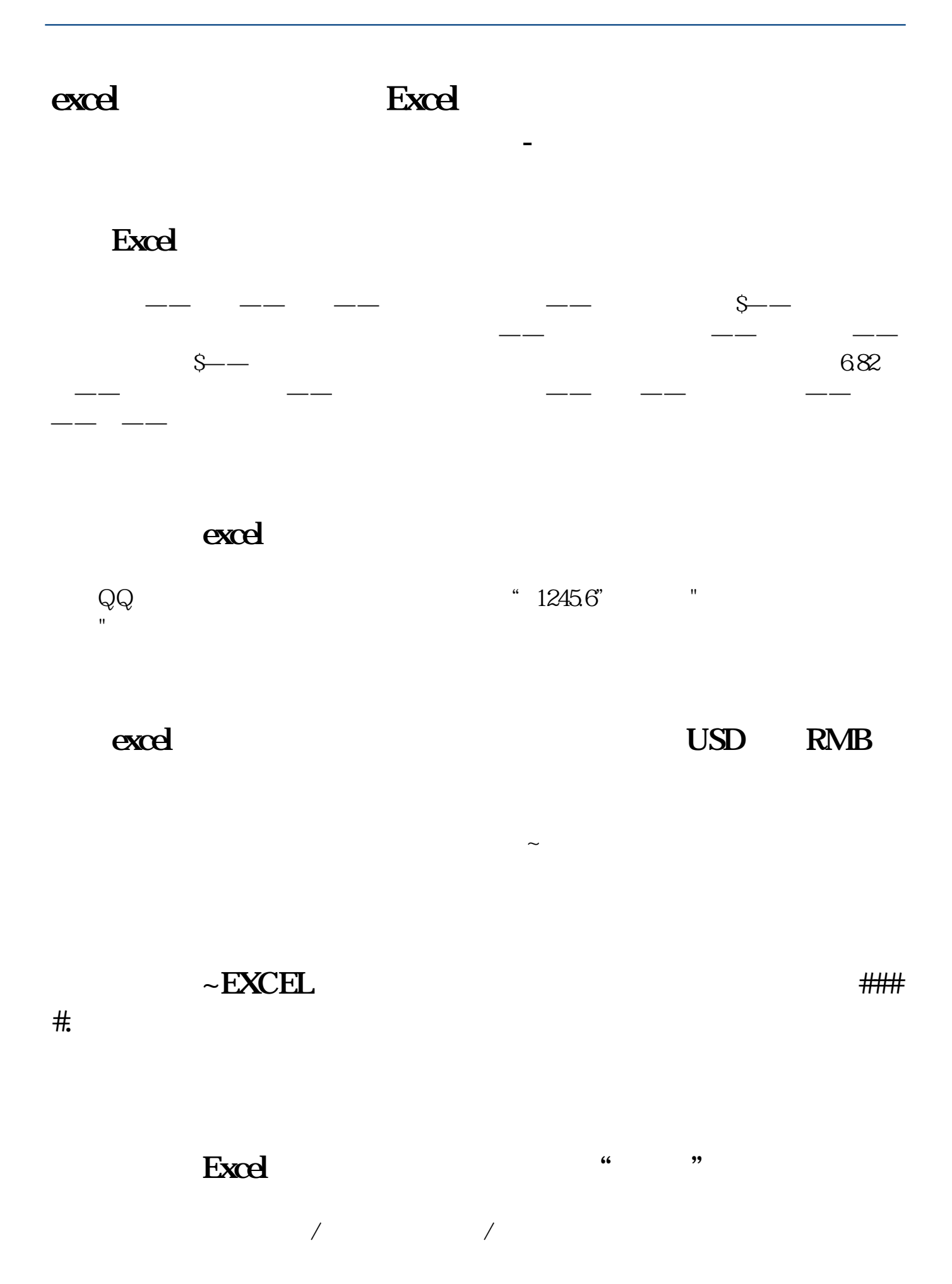

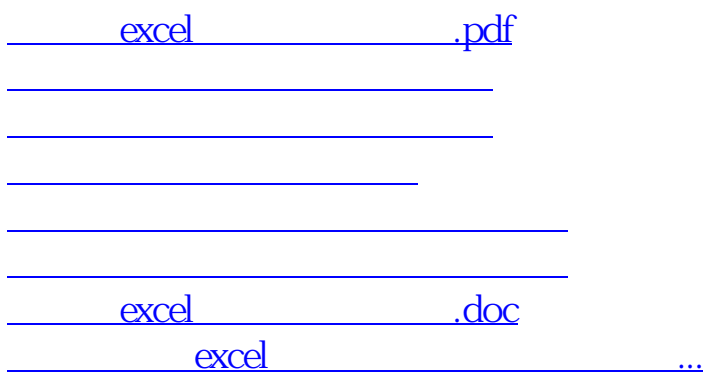

<https://www.gupiaozhishiba.com/article/22720930.html>